# **GeoFryPlots** крякнутая версия Скачать бесплатно без регистрации

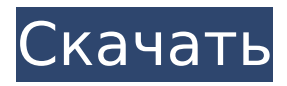

## **GeoFryPlots Crack+ Free (2022)**

GeoFryPlots - это компактное приложение, предназначенное для помощи в анализе данных о деформации с использованием точечного метода Фрая. Программа позволяет оцифровывать координаты графика с помощью мыши или путем загрузки координат с изображения. Вы можете изменить вид графика, настроив цвета точек, эллипса и других элементов. ... \* TeamViewer - это решение для удаленного рабочего стола для Windows, которое позволяет подключаться к любому компьютеру через Интернет и удаленно управлять им. Он работает как традиционная система дистанционного управления, используя аудио и видео, чтобы добавить более реалистичный опыт. Просто загрузите TeamViewer с сайта www.teamviewer.com, и вы получите все инструменты, необходимые для управления любым удаленным компьютером с другого компьютера. TeamViewer предлагает вам возможность управлять хостом из удаленного места, получать доступ к хост-компьютеру из любого веббраузера, запускать TeamViewer с помощью ярлыка на рабочем столе, запускать TeamViewer из электронной почты или запускать TeamViewer непосредственно из меню «Пуск». Вы можете отправлять файлы, копировать файлы и даже удалять файлы. Вы можете открыть веб-браузер на хост-компьютере и использовать его, как если бы вы сидели за этим компьютером./\* \* Структуры данных и функции Video4Linux. \* \* Авторское право (С) 1999 г. Леон Востенберг \* Copyright (C) 1999 Эндрю Триджелл \* \* На этот файл распространяются положения и условия GNU General Public \* Лицензия. См. файл COPYING в основной директории этого архива для \* подробнее. \* \* Видео для Linux 2 API \* \* ПЖ ББТ С/В \* 24 36 20 кадров/скан \* 32 48 21 (51)NTSC (52)PAL, составной, планарный \* 64 96 22 Y/C (например, прогрессивный) \* 96 23 Y/C (например, чересстрочная развертка) \* 2048 24 различных \* 3840 25 Ү/С, чересстрочная развертка

#### **GeoFryPlots Crack + (LifeTime) Activation Code** [Win/Mac] (Latest)

Продемонстрируйте все виды оценки конфиденциальности с помощью программного обеспечения WALPROF. Узнайте, сколько раз к вашей учетной записи обращались, когда и с какой целью. Программное обеспечение WALPROF показывает вам полную историю всех посещений учетной записи и активности, включая успешные и неудачные входы в систему, а также информацию, если кто-то использовал вашу учетную запись без вашего разрешения. И это также позволяет вам устанавливать напоминания о входе в систему и автоматический вход в систему, чтобы минимизировать риск. Добавьте собственное напоминание о входе в систему. Вы можете установить время автоматического входа в систему, автоматический вход в систему на вашем компьютере, отправку электронных писем и SMS-уведомлений о входе в систему и неудачных попытках входа на ваше мобильное устройство и многое другое. Благодаря дополнительным функциям резервного копирования и восстановления вашей учетной записи, синхронизации данных для входа с Microsoft Exchange Online или любой сторонней учетной записью и входа в защищенную учетную запись с мобильного устройства вы можете быть более безопасными. Визуализация LinePlot — бесплатная утилита, которая используется для визуализации типа линии (ломаная, сплайн, ломаная со сглаживанием) и цвета линии. Он позволяет задавать настройки для настроек графика, изменяет тип линии на несколько предопределенных значений (например, скорость, количество выходов, размер и т. д.), обновляет данные

на линии, масштабирование и панорамирование, отображает пользовательские аннотации и многое другое. . Монтаж: LinePlot — это бесплатное программное обеспечение (лицензия GNU GPL), которое можно загрузить по адресу Его использование так же просто, как следующее. Функции: - Создавайте различные типы графиков с помощью всего 1 командной строки - Работа с мышью, клавиатурой и мультисенсорными устройствами ввода - Изменяет тип линии на несколько предопределенных значений (например, скорость, количество выходов, размер и т. д.) - Обновляет данные на линии - Изменить масштаб и панорамирование - Создавайте пользовательские аннотации - Сортируйте графики в свои папки по типам линий, дате, скорости и т.д. - Масштабирование и панорамирование - Сравните каждую строку со следующей или предыдущей. - Измените тип линии на свое значение - Создавайте графики «рыбий глаз», работая с цилиндрической системой координат. - Имеет графический пользовательский интерфейс с 10 возможными графиками - Работает с мышью, клавиатурой и мультисенсорными устройствами ввода - Имеет встроенный zipархив для автоматического сжатия или распаковки сюжета - Имеет встроенный вращающийся инструмент с линиями, кругами, квадратами и прямоугольниками - Поддержка следующих языков: болгарский 1709e42c4c

#### **GeoFryPlots Crack Torrent**

GeoFryPlots — это компактное приложение, предназначенное для помощи в анализе данных о деформации с использованием точечного метода Фрая. Программа позволяет оцифровывать координаты графика с помощью мыши или путем загрузки координат с изображения. Вы можете изменить вид графика, настроив цвета точек, эллипса и других элементов. \*\*Рекомендуемый способ научиться загружать или сохранять карты — импортировать карту в проект, а затем попытаться экспортировать ее. Вы можете получить хорошее представление об этом методе, нажав кнопку «Демонстрация» в главном меню и выбрав между процессом импорта и экспорта. Программа ручной установки GeoFryPlots Инструкция по установке Рекомендуется сделать резервную копию двоичной папки GeoFryPlots, расположенной в папке Program files (x86)/GeoFryPlots. Если в будущем вам понадобится удалить GeoFryPlots со своего компьютера, просто удалите эту папку. Разархивируйте загруженный файл в папку «Program Files (x86)». Нажмите, чтобы загрузить GeoFryPlotsInstaller.exe Вам нужно будет запустить установщик после загрузки. Запустите программу установки GeoFryPlots. После завершения установки нажмите кнопку «Закрыть» и вернитесь в папку «GeoFryPlots» в файлах вашей программы. [Инструкции по установке Fry Point-to-Point] Чтобы установить плагин Fry Point-To-Point: В папке GeoFryPlots дважды щелкните файл geofryplots.exe. [Щелчком мыши] вам будет предложено «Установить плагин Fry Point-to-Point». Нажмите кнопку ОК. Когда установка будет завершена, вы можете вернуться в основную папку «GeoFryPlots», откуда вы начали установку. [В ПАПКЕ GeoFryPlots]: [B] Вы находитесь в меню «Использование». [B] Нажмите клавишу меню «Пуск» на название программы «GeoFryPlots», и на экране появится меню со списком основных достопримечательностей. [B] Нажмите кнопку [Опция Fry Point-To-Point]. [B] Основная папка GeoFryPlots теперь откроется и

#### **What's New in the GeoFryPlots?**

=================== GeoFryPlots — это компактное приложение, предназначенное для помощи в анализе данных о деформации с использованием точечного метода Фрая. Программа позволяет оцифровывать координаты графика с помощью мыши или путем загрузки координат с изображения. Вы можете изменить вид графика, настроив цвета точек, эллипса и других элементов. Функции: ========= - Просмотр экспериментальных данных и график деформации и напряжения в 2D и 3D. - Создайте простой график деформации и напряжения в точечном графике - Оцифровать график мышью и/или загрузить с изображения - Установите количество элементов, тип графика, а также измените цвета для элементов графика. - Оттенки серого и цветные графики для деформации и стресса - Добавляйте метки к графику и перемещайтесь по таблице данных. - Поддержка различных форматов данных. GeoFryPlots — это компактное приложение, предназначенное для помощи в анализе данных о деформации с использованием точечного метода Фрая. Программа позволяет оцифровывать координаты графика с помощью мыши или путем загрузки координат с изображения. Вы можете изменить вид графика, настроив цвета точек, эллипса и других элементов. Описание GeoFryPlots: ======================== GeoFryPlots — это

компактное приложение, предназначенное для помощи в анализе данных о деформации с использованием точечного метода Фрая.

Программа позволяет оцифровывать координаты графика с помощью мыши или путем загрузки координат с изображения. Вы можете изменить вид графика, настроив цвета точек, эллипса и других элементов. Требования: =============== Для работы GeoFryPlots требуется только .NET Framework 2.0. Этот проект выпущен под лицензией GNU LGPL. Вы можете распространять или изменять его в соответствии с условиями GNU LGPL версии 2.1 или выше. Более подробную информацию см. в файле лицензии (LICENSE.LGPL). монтаж: ============== Разархивируйте папку GeoFryPlots и запустите исполняемый файл GeoFryPlots. Для выпуска: --------------- - Выберите «Установить GeoFryPlots — 3.0», чтобы вручную установить приложение. - Используйте "Установить GeoFryPlots - 3.0. В случае

## **System Requirements:**

Введение В этом руководстве рассказывается, как установить и использовать технологию Nvidia Grid в Ubuntu 14.04 LTS и Ubuntu 14.10. Зависимости: Зависимости, необходимые для установки Nvidia Grid Technology, перечислены в таблице ниже: Таблица 1: Зависимости для установки технологии Nvidia Grid После установки есть несколько пакетов, которые необходимы для использования Nvidia Grid Technology. Эти пакеты перечислены в таблице ниже: Таблица 2. Необходимые пакеты для Nvidia Grid Technology Преимущества сетевой технологии Nvidia Как вы можете видеть в

Related links: